# **Application: gvSIG desktop - gvSIG bugs #4223**

## **El pintado de capas no se cancela al ejecutar otro pintado**

06/09/2016 08:14 AM - Lluís Marqués

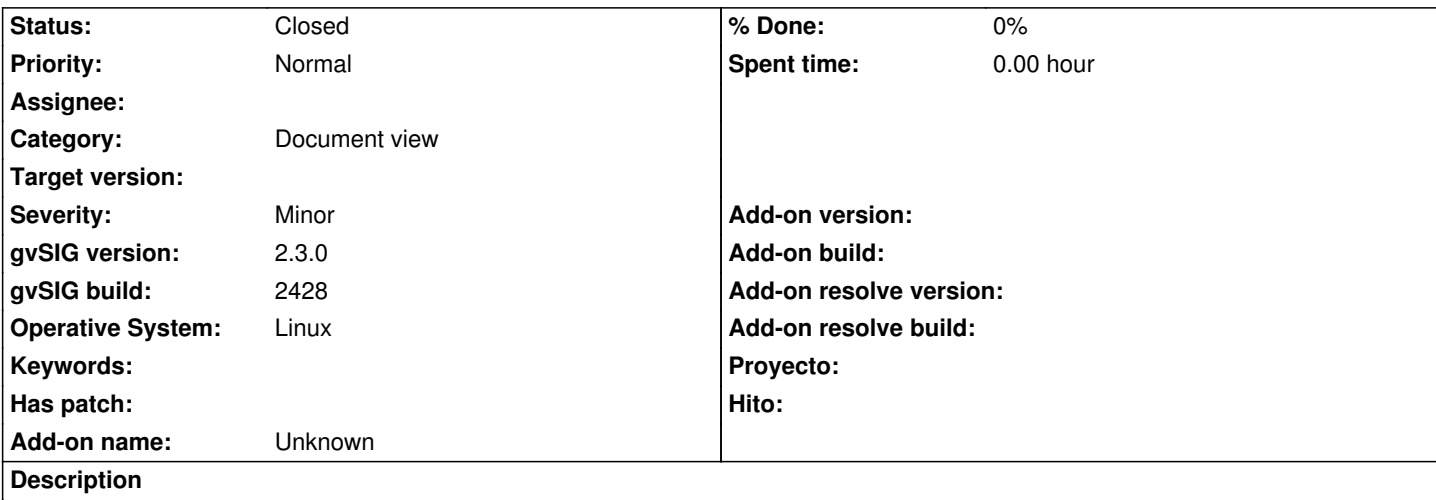

El pintado sobre vistas se debería de cancelar si se realiza otra acción que requiere de nuevo un pintado, por ejemplo cuando se realizan varios zooms consecutivos. Lo que ocurre ahora es que cuando se ejecuta una acción de pintado no se cancela si se realiza una nueva acción de pintado.

Pasos para reproducir el error:

- Crear una vista y maximizarla.
- Cargar una capa que cueste de pintar algunos segundos.
- Realizar un zoom a la capa y esperar a que se pinte por completo
- Minimizar la ventana y mientras se pinta la capa maximizar de nuevo.

Hasta que el primer pintado (el del minimizado) no termina no se ejecuta el segundo pintado (maximizado).

### **History**

#### **#1 - 07/25/2016 07:18 PM - Álvaro Anguix**

*- Category set to Document view*

### **#2 - 08/04/2023 11:48 AM - Álvaro Anguix**

*- Status changed from New to Closed*

en builds actuales, 3325, no ocurre este comportamiento